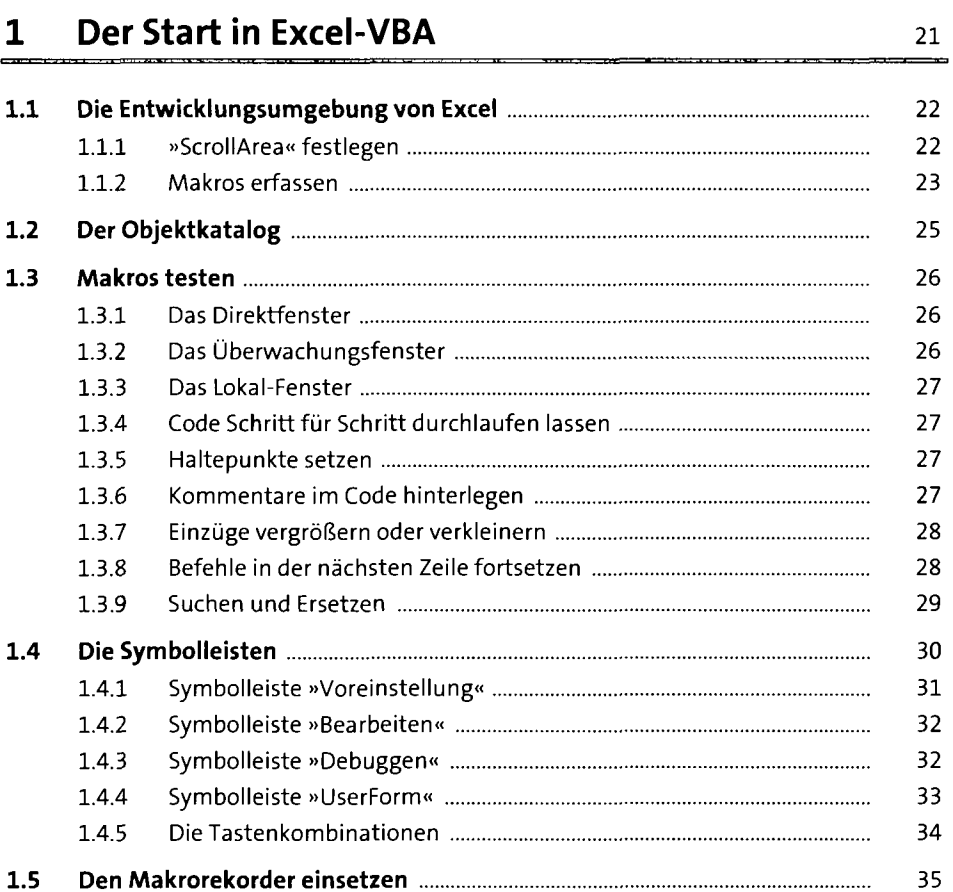

## **2 Variablen, Datentypen und Konstanten** <sup>39</sup>

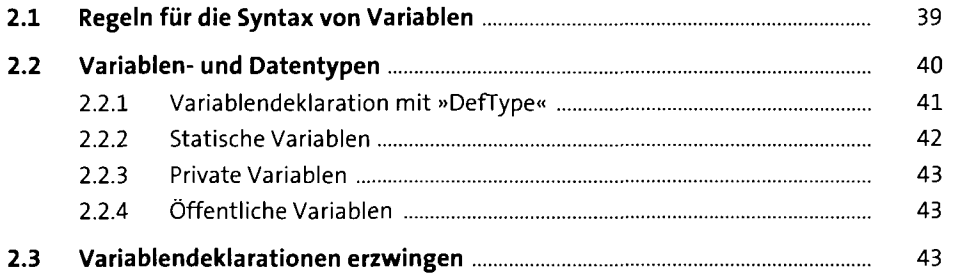

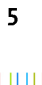

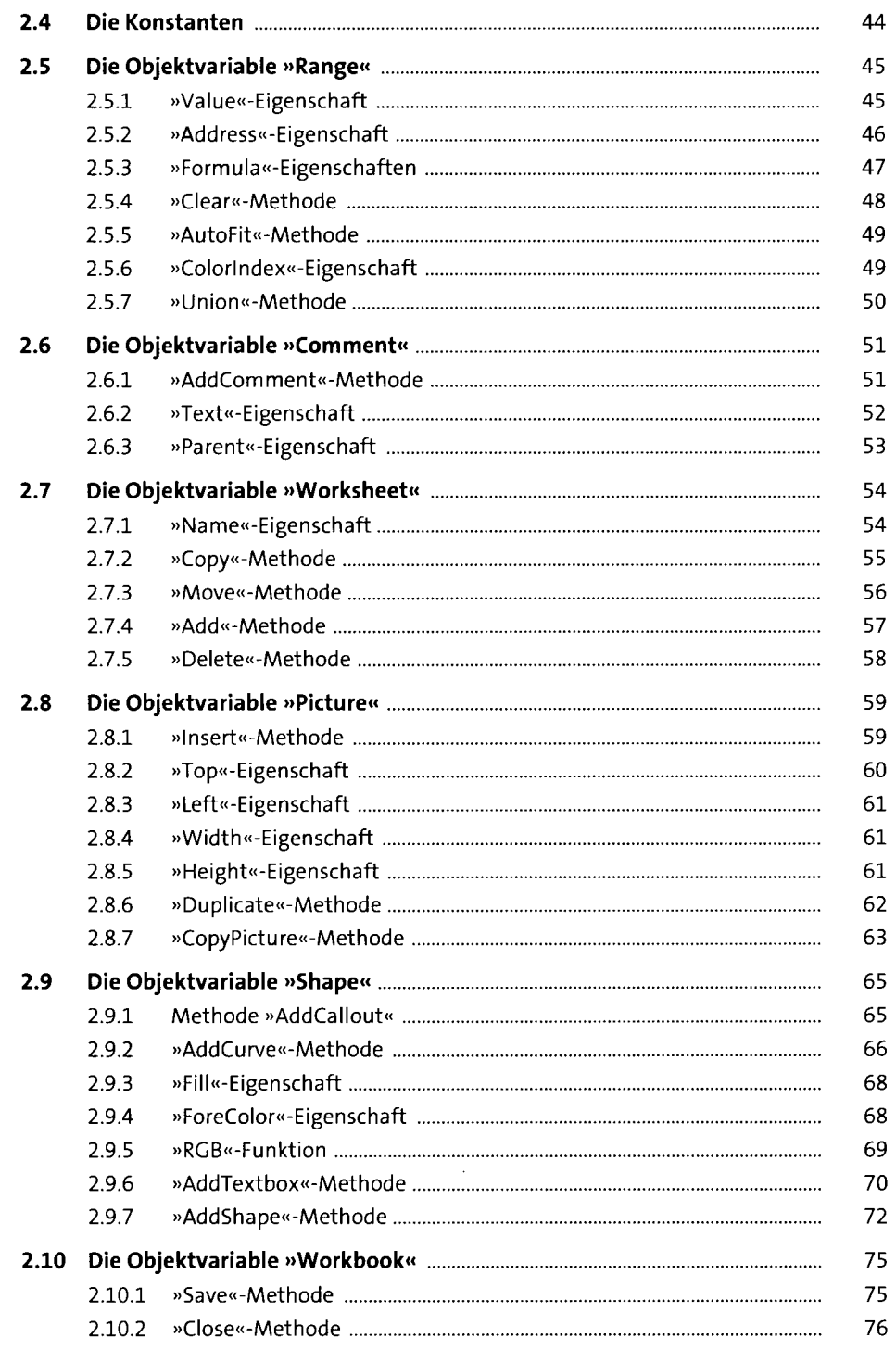

 $\bar{\beta}$ 

83

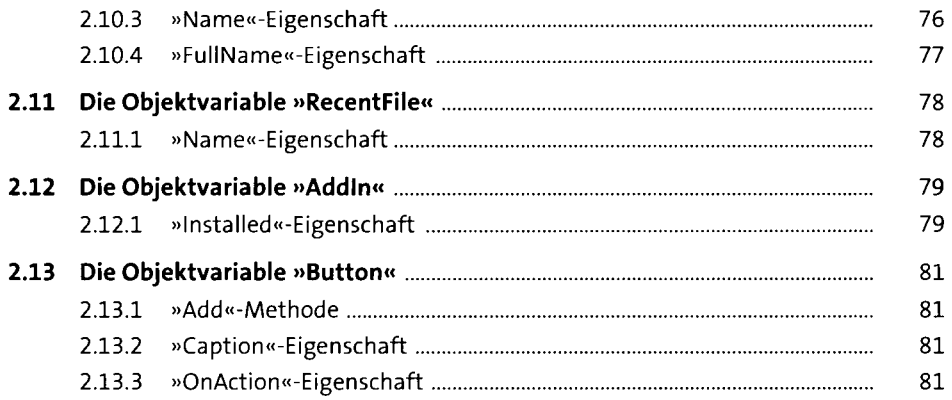

#### **Funktionen**   $\overline{\mathbf{3}}$

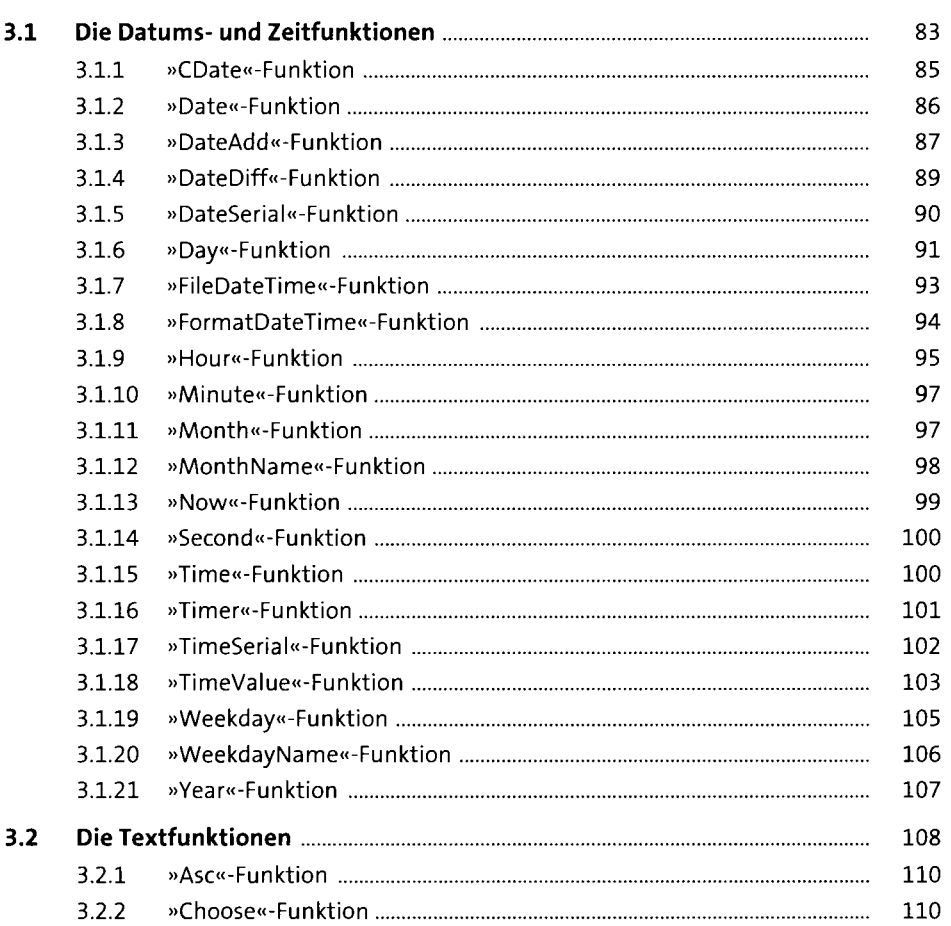

 $\epsilon$ 

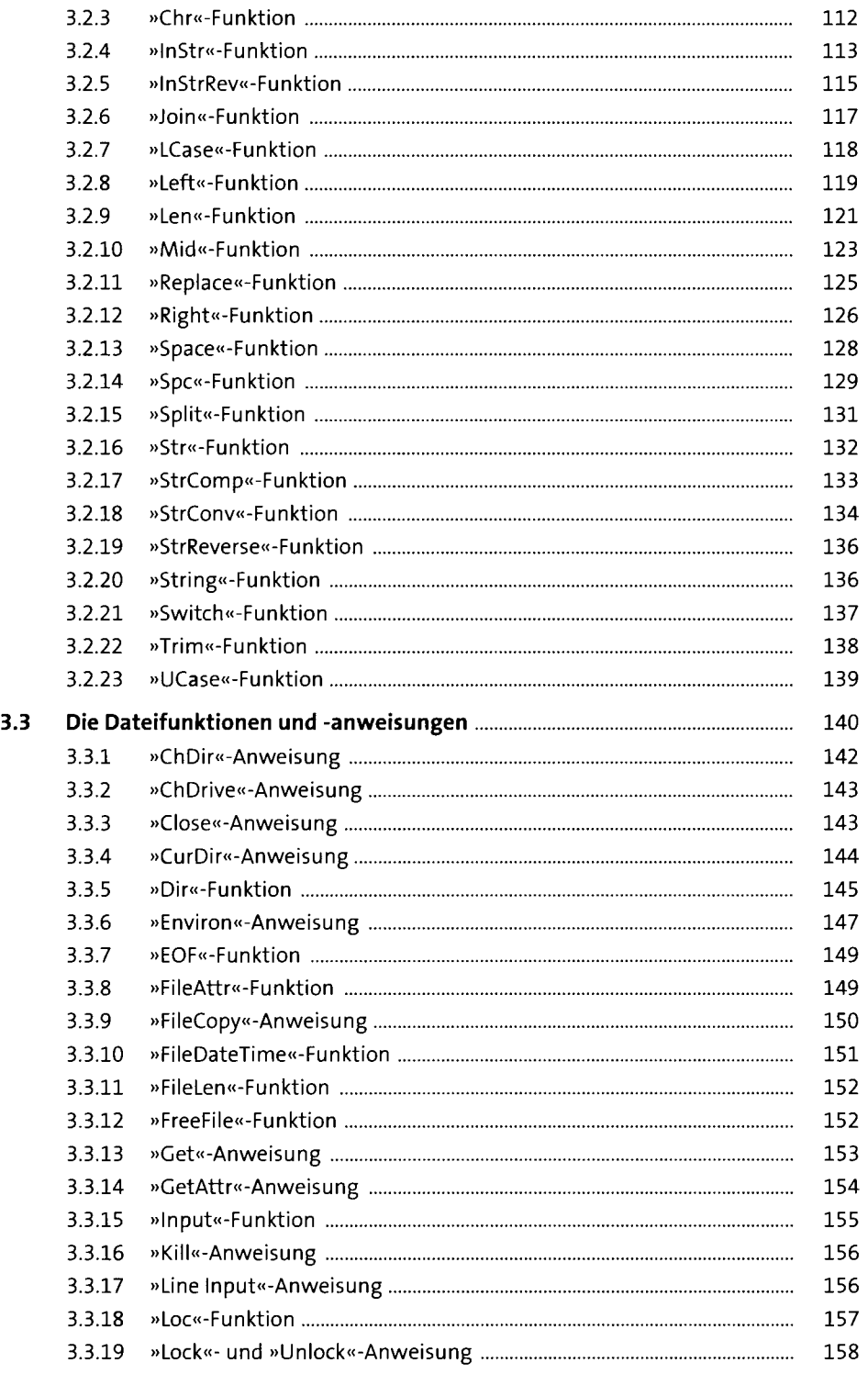

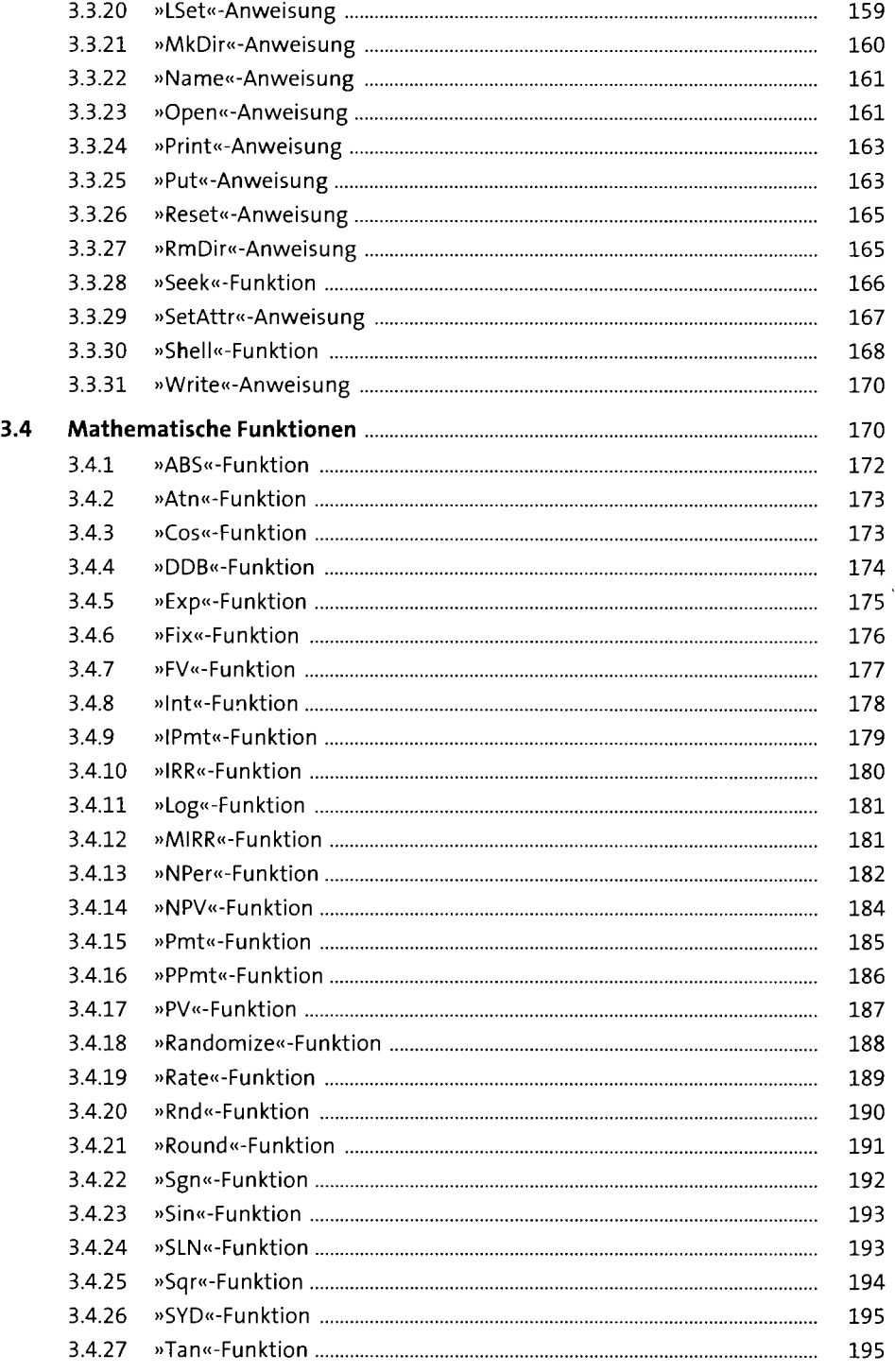

## **4 Excel-Funktionen** <sup>197</sup>

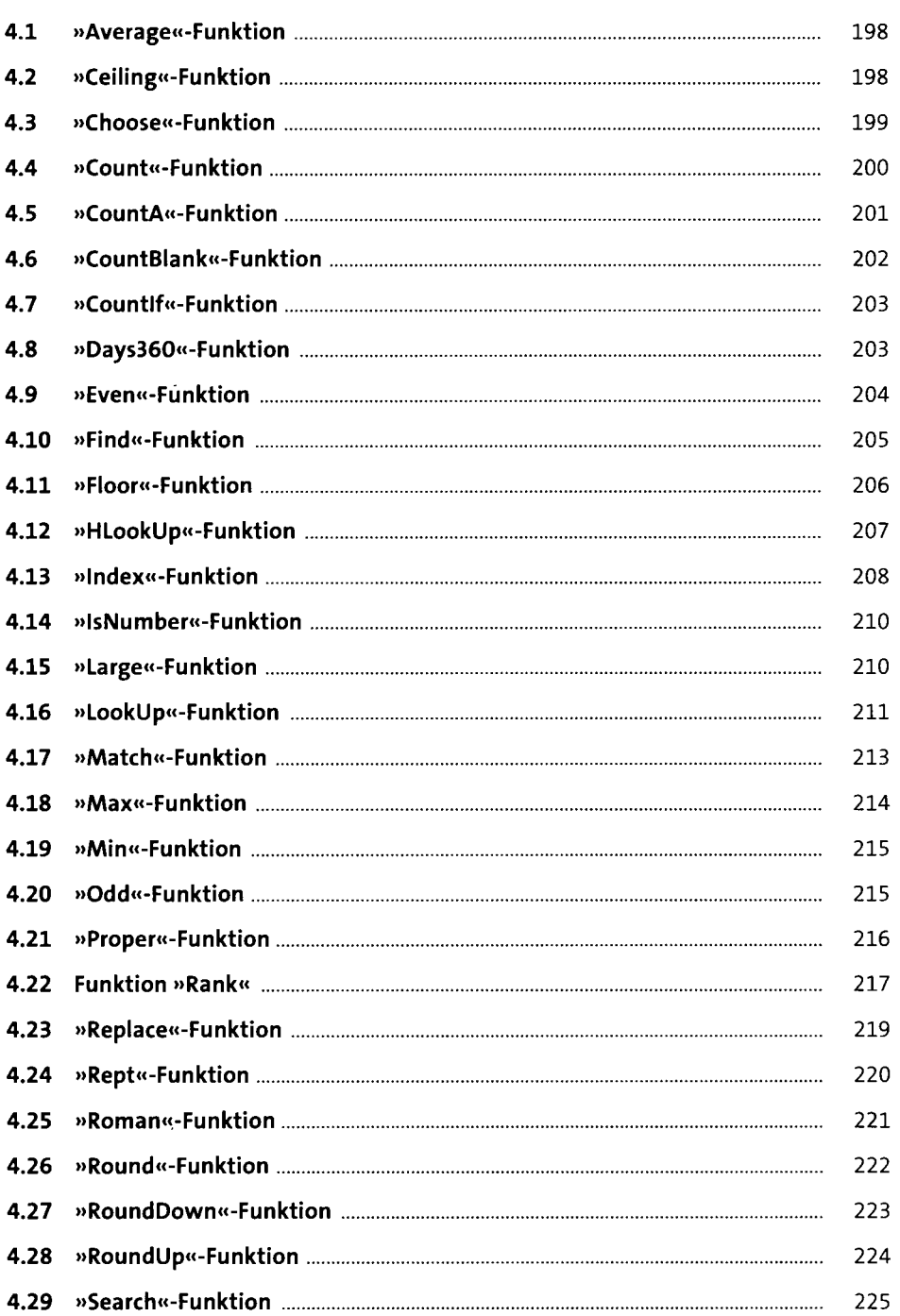

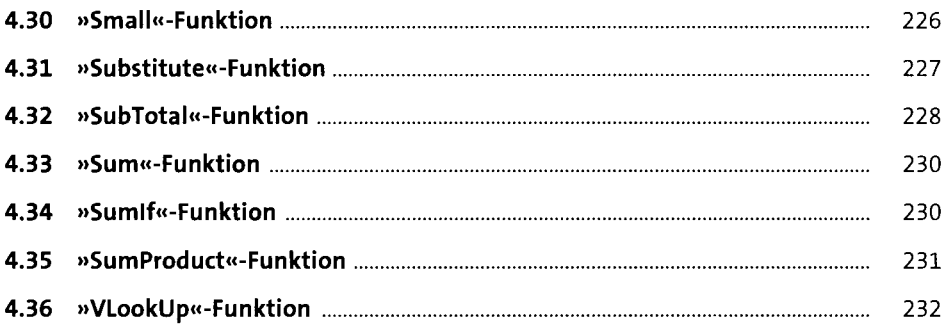

#### **5 Sprachelemente** <sup>235</sup>

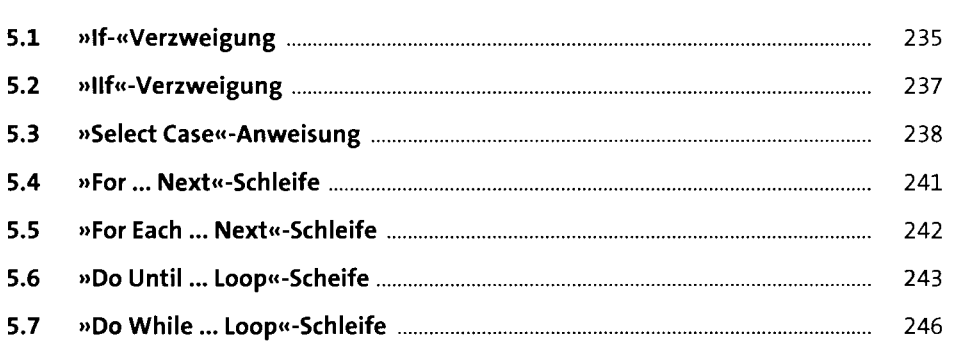

## **6** »Application«-Objekt 249

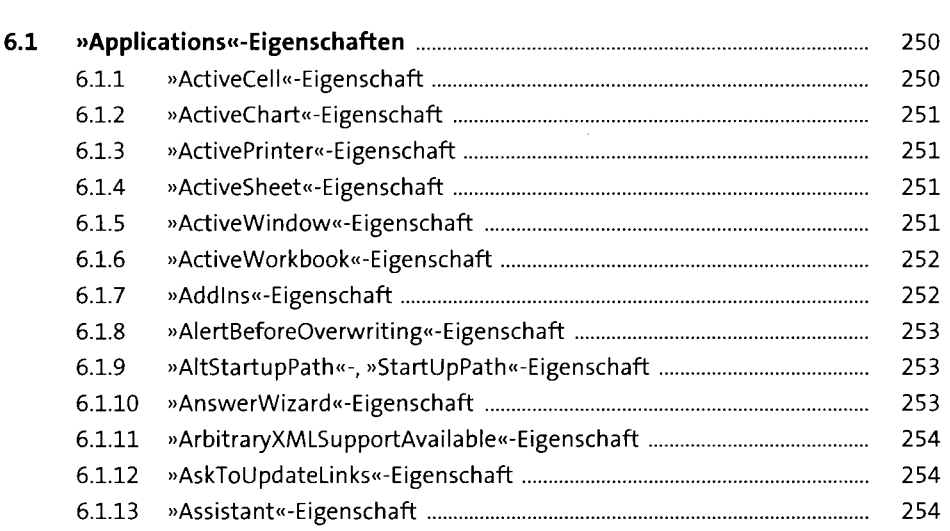

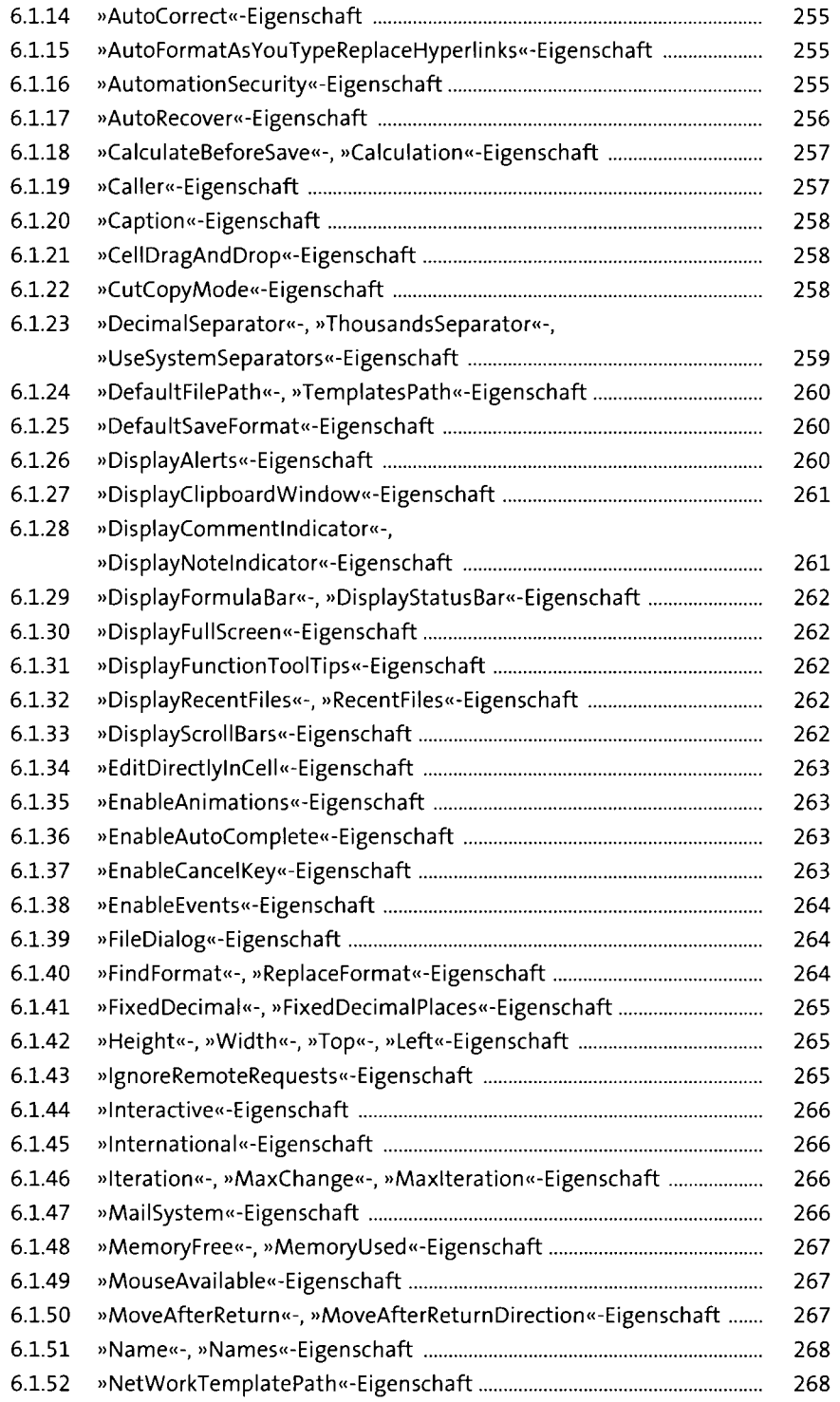

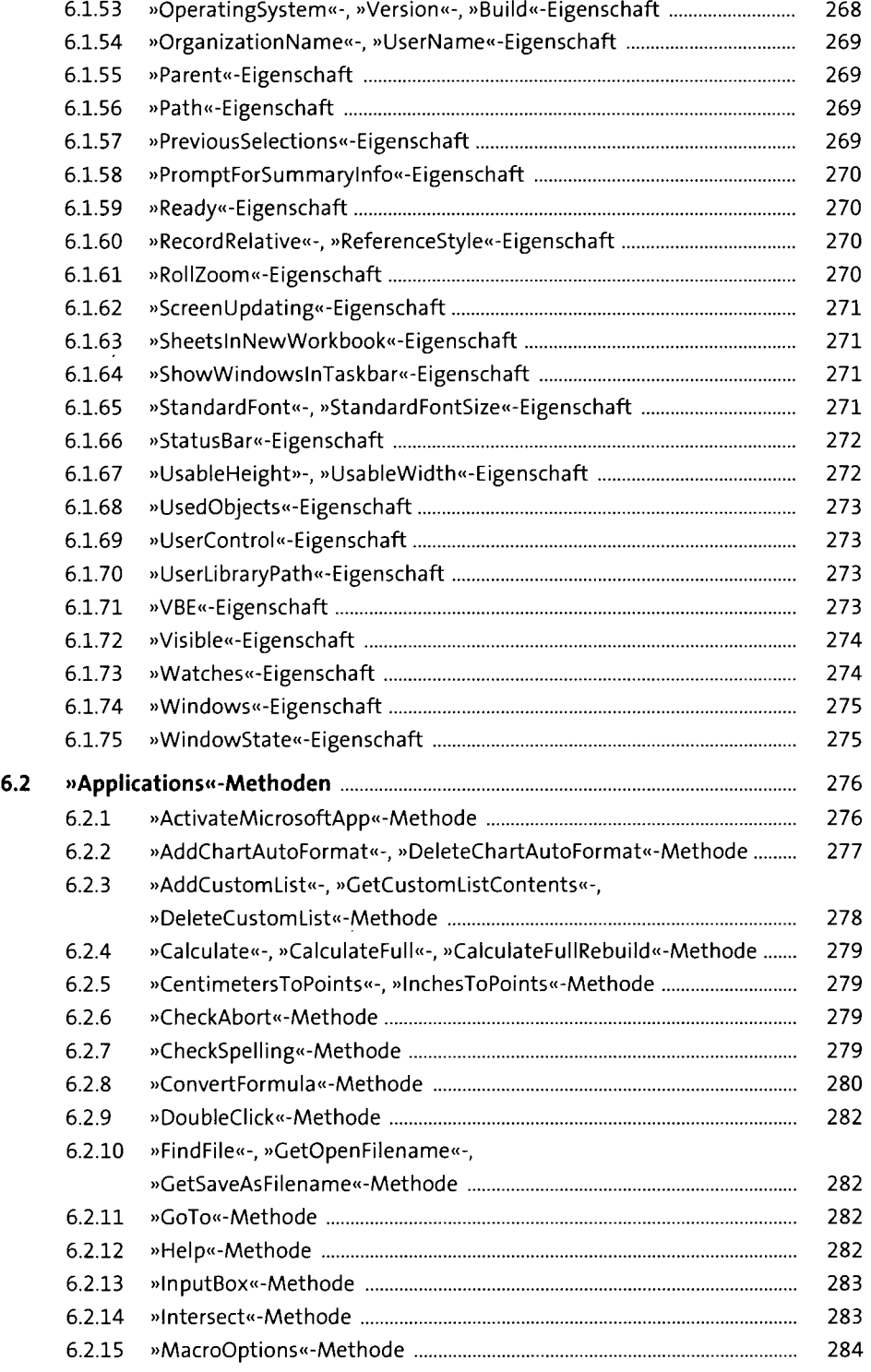

 $\bar{\beta}$ 

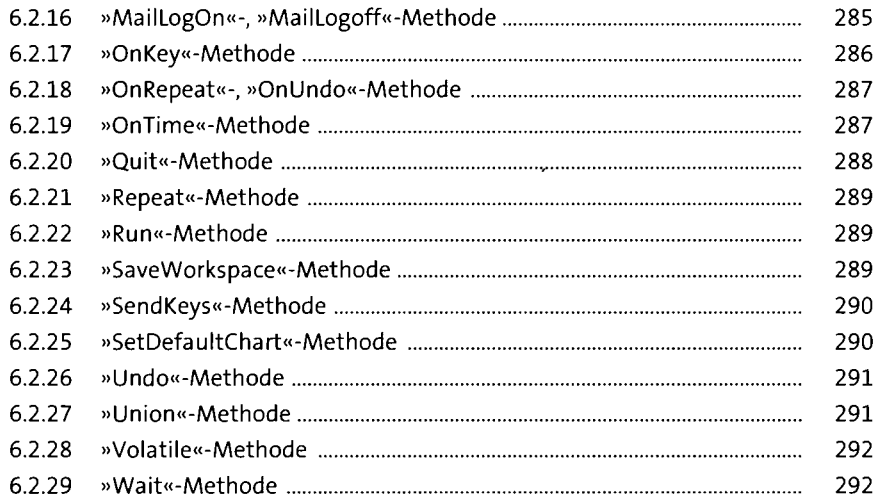

# **7 »Workbook«-Objekt** <sup>293</sup>

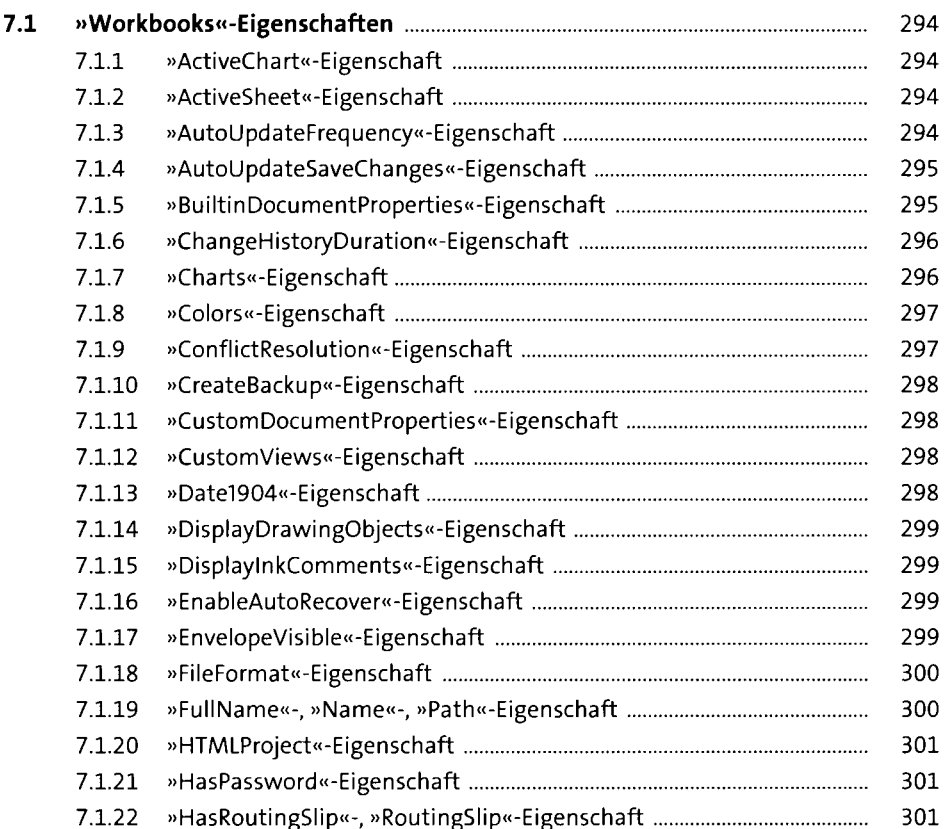

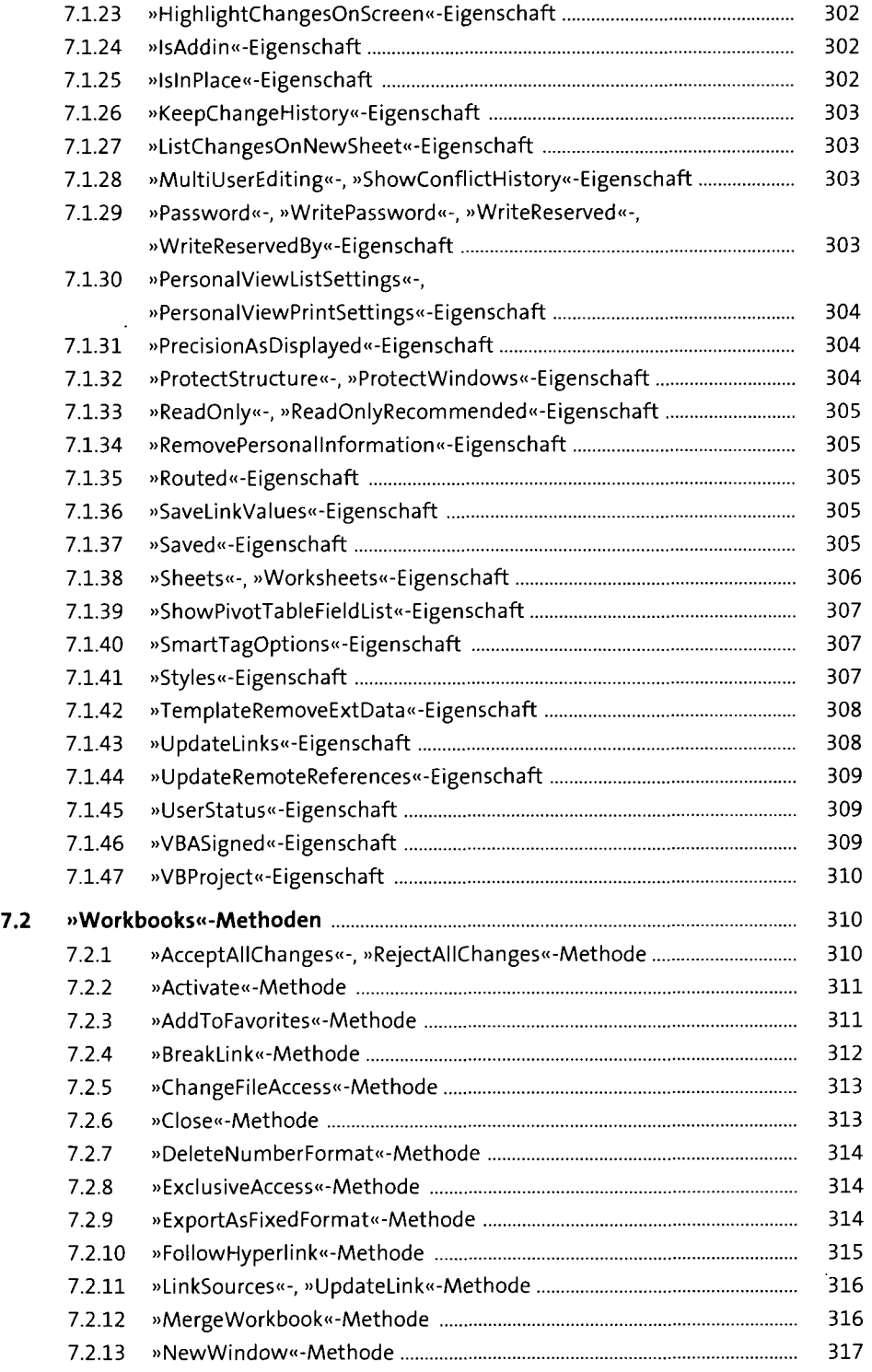

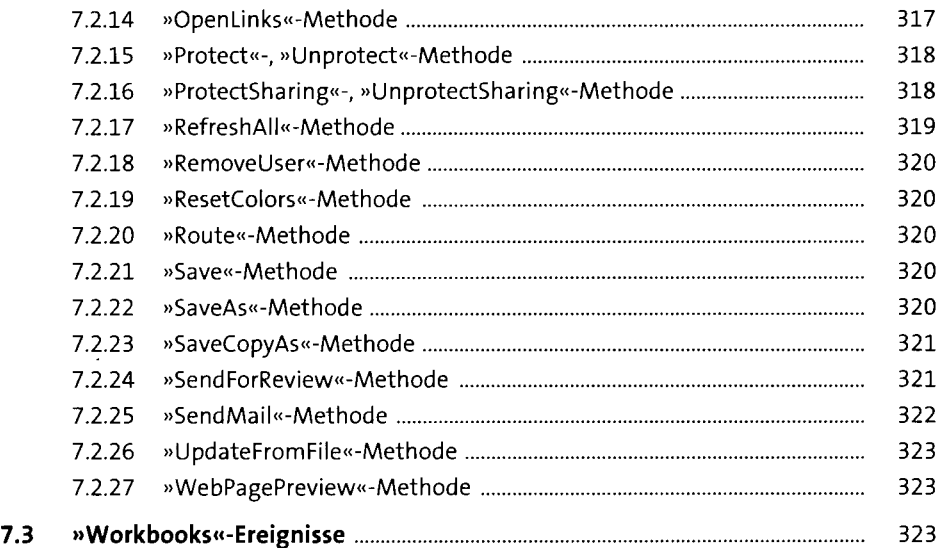

#### 8 »Worksheet«-Objekt 327

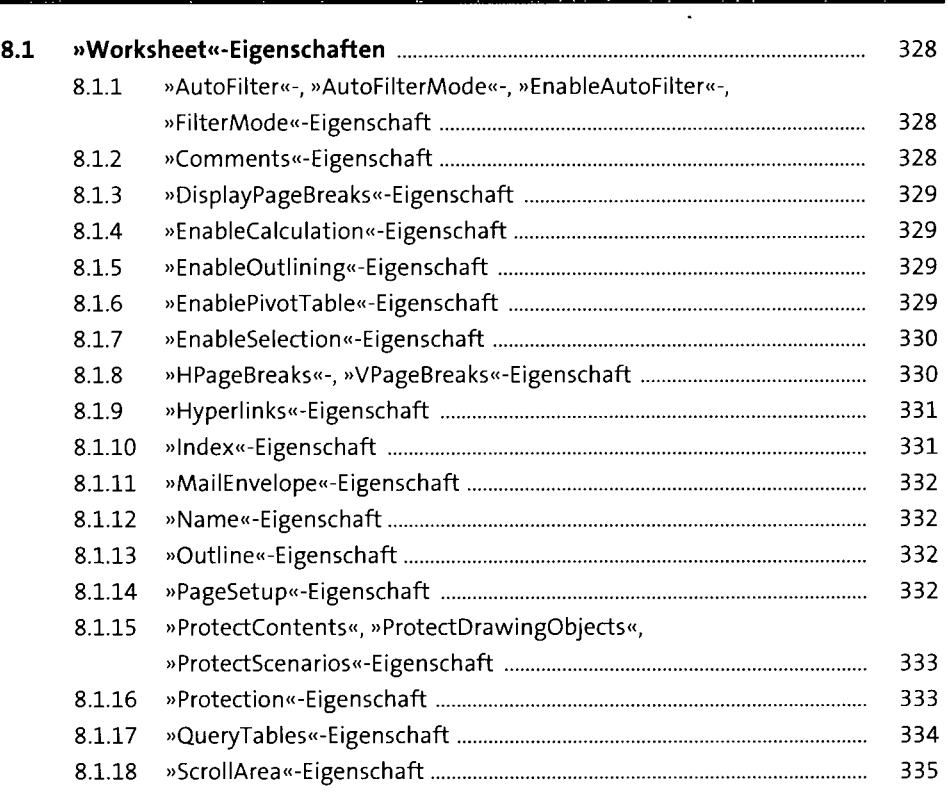

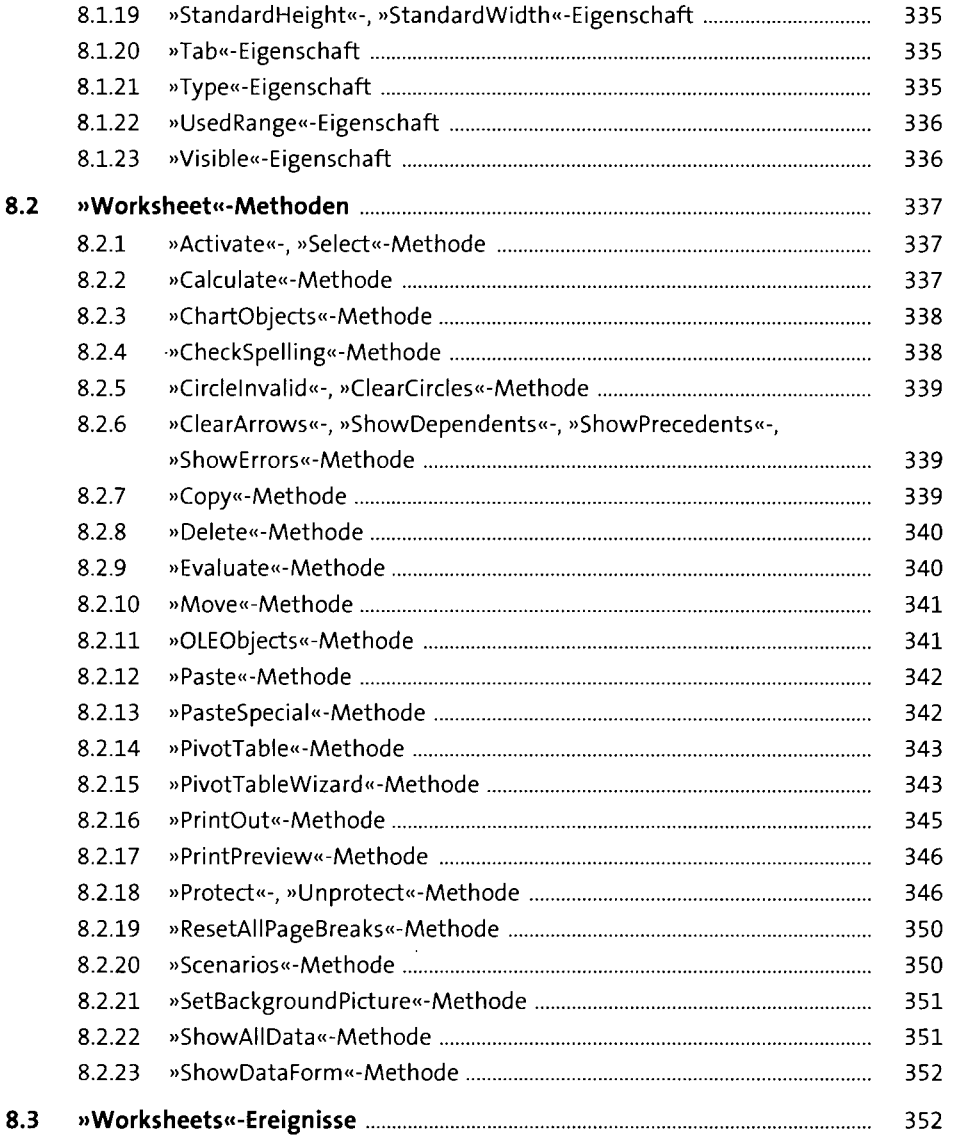

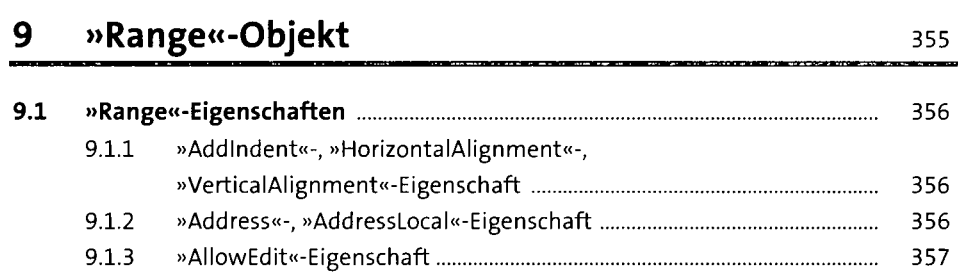

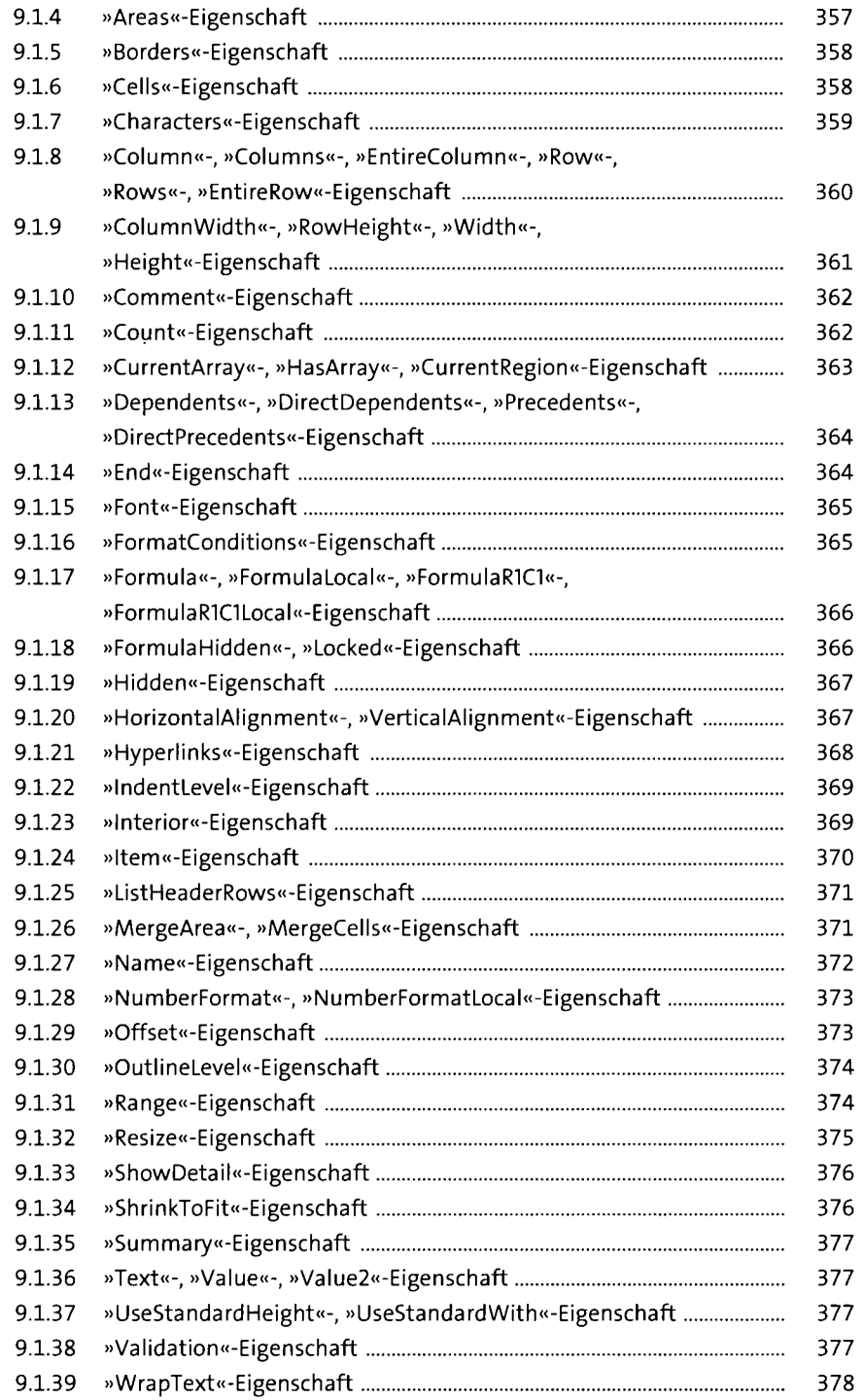

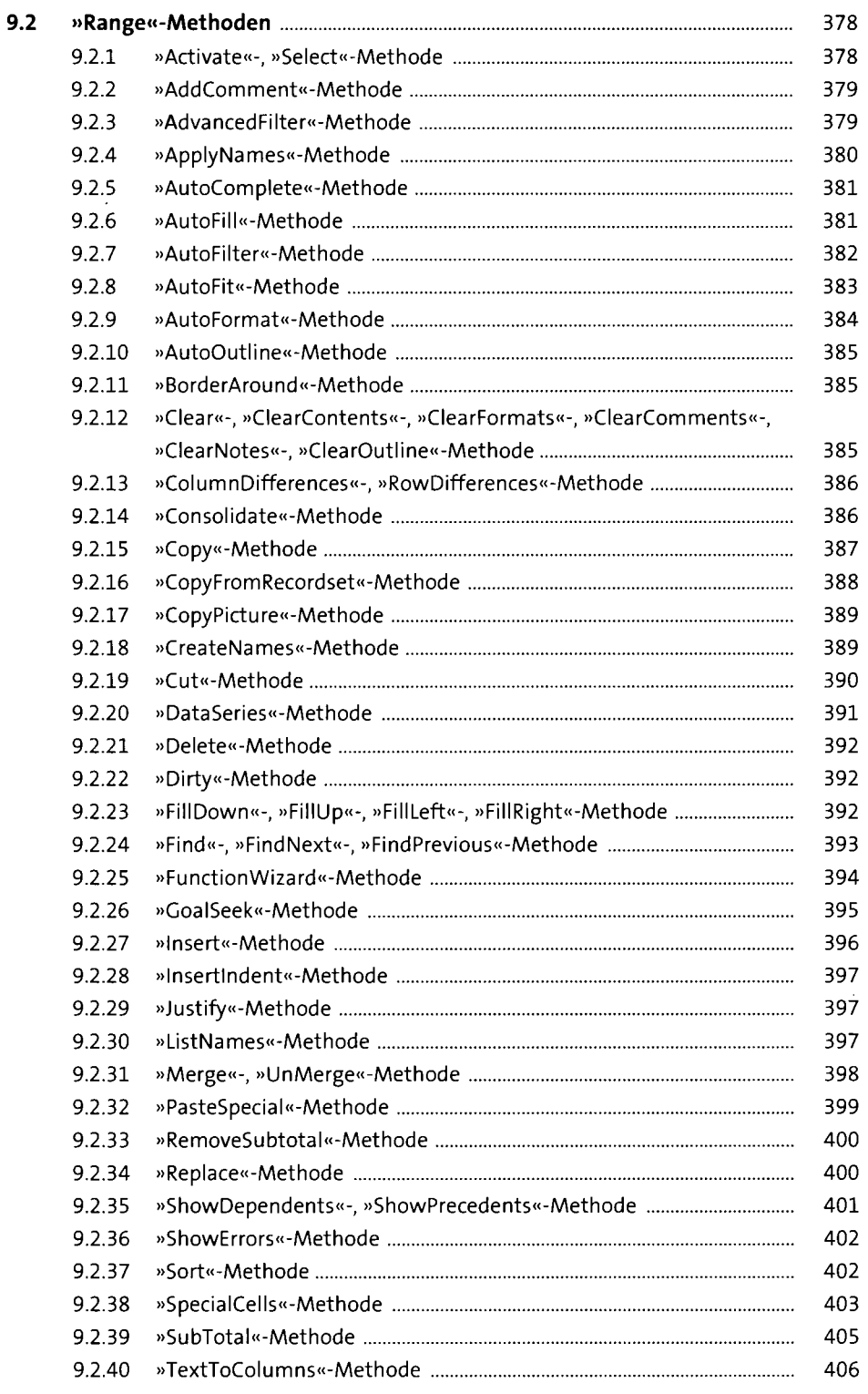

#### **10 Dialogprogrammierung** <sup>409</sup>

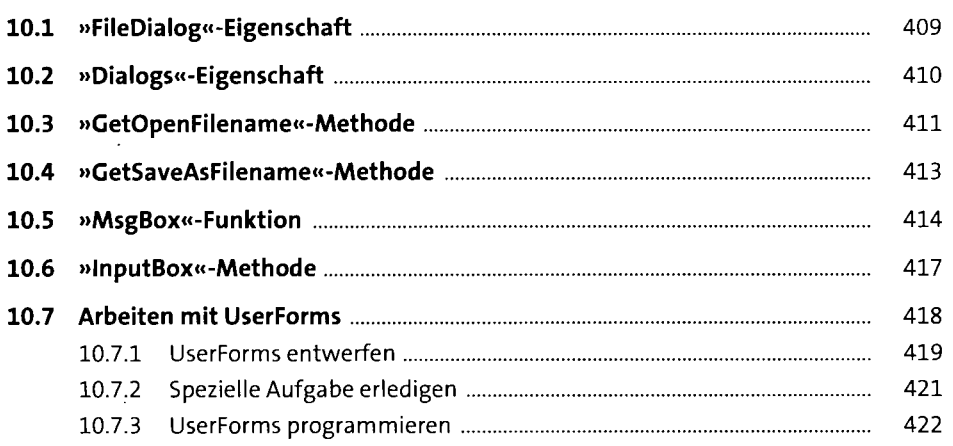

#### **11 Die Fehlerbehandlung 11 Auch 127 Auch 127 Auch 127 Auch 127 Auch 127 Auch 127 Auch 127 Auch 127 Auch 127 Auch 127 Auch 127 Auch 127 Auch 127 Auch 127 Auch 127 Auch 127 Auch 128 Auch 128 Auch 128 Auch 128 Auch 128 Auch**

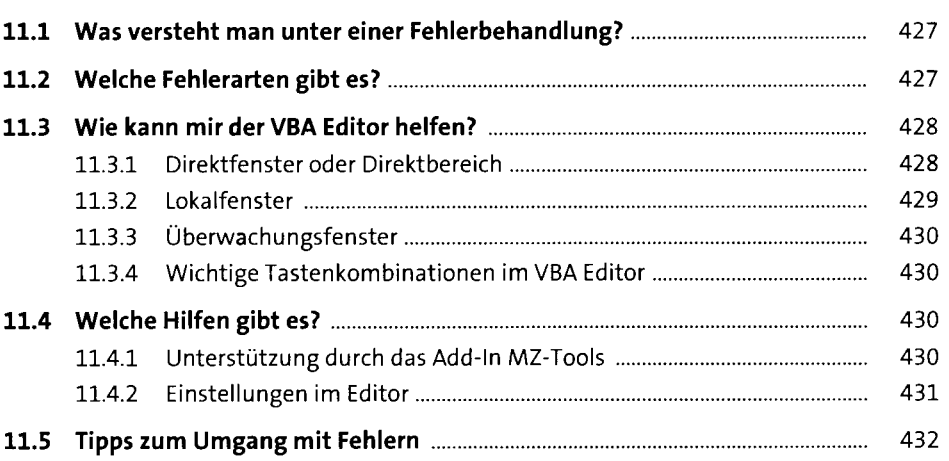

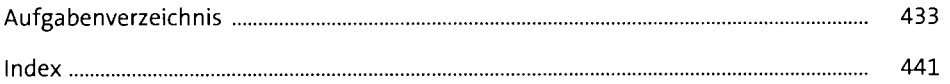